## Computer Algebra Independent Integration Tests

[Nasser M. Abbasi](mailto:nma@12000.org)

April 1, 2017 compiled on --- Saturday April 01, 2017 at 01:17 AM [public]

These reports and the web pages themselves are written in LATEX using TeXLive distribution on Linux and compiled to HTML using TeX4ht.

- 1. [Mathematica 11.1, Rubi 4.11, Maple 2016.2, Mupad 7.0, Sympy 1.0](reports/rubi_4_11/index.htm) [63,648 integrals (not completed yet))]
- 2. [Mathematica 11.0, Rubi 4.9.8, Maple 2016 and Mupad 7.0 \(Matlab 2016a\)](reports/rubi_49_maple_2016_mma_11_mupad_7/index.htm) [58,469 integrals]
- 3. [Mathematica 10.4, Rubi 4.9, Maple 2016 and Mupad 7.0 \(Matlab 2016a\)](reports/rubi_49_maple_2016_mma_10_4_mupad_7/index.htm) [58,469 integrals]

## **1 Note on build system**

The following diagram gives a high level view of the current test build system.

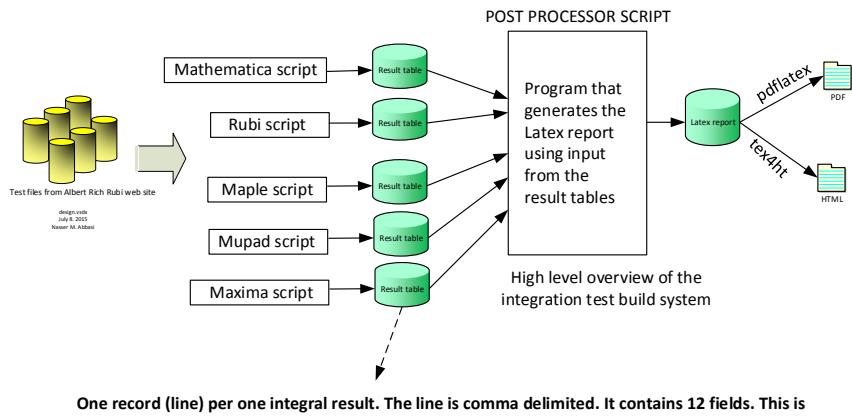

**description of each record (line)**

1. integer, the problem number.

- 2. integer. 0 or 1 for failed or passed. (this is not the grade field)
- 3. integer. Leaf size of result.
- 4. integer. Leaf size of the optimal antiderivative.
- 5. number. CPU time used to solve this integral. 0 if failed.
- 6. string. The integral in Latex format
- 7. string. The input used in CAS own syntx.
- 8. string. The result (antiderivative) produced by CAS in Latex format
- 9. string. The optimal antiderivative in Latex format.
- 10. integer. 0 or 1. Indicates if problem has known antiderivative or not
- 11. String. The result (antiderivative) in CAS own syntax.
- 12. String. The grade of the antiderivative. Can be "A", "B", "C", or "F"

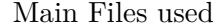

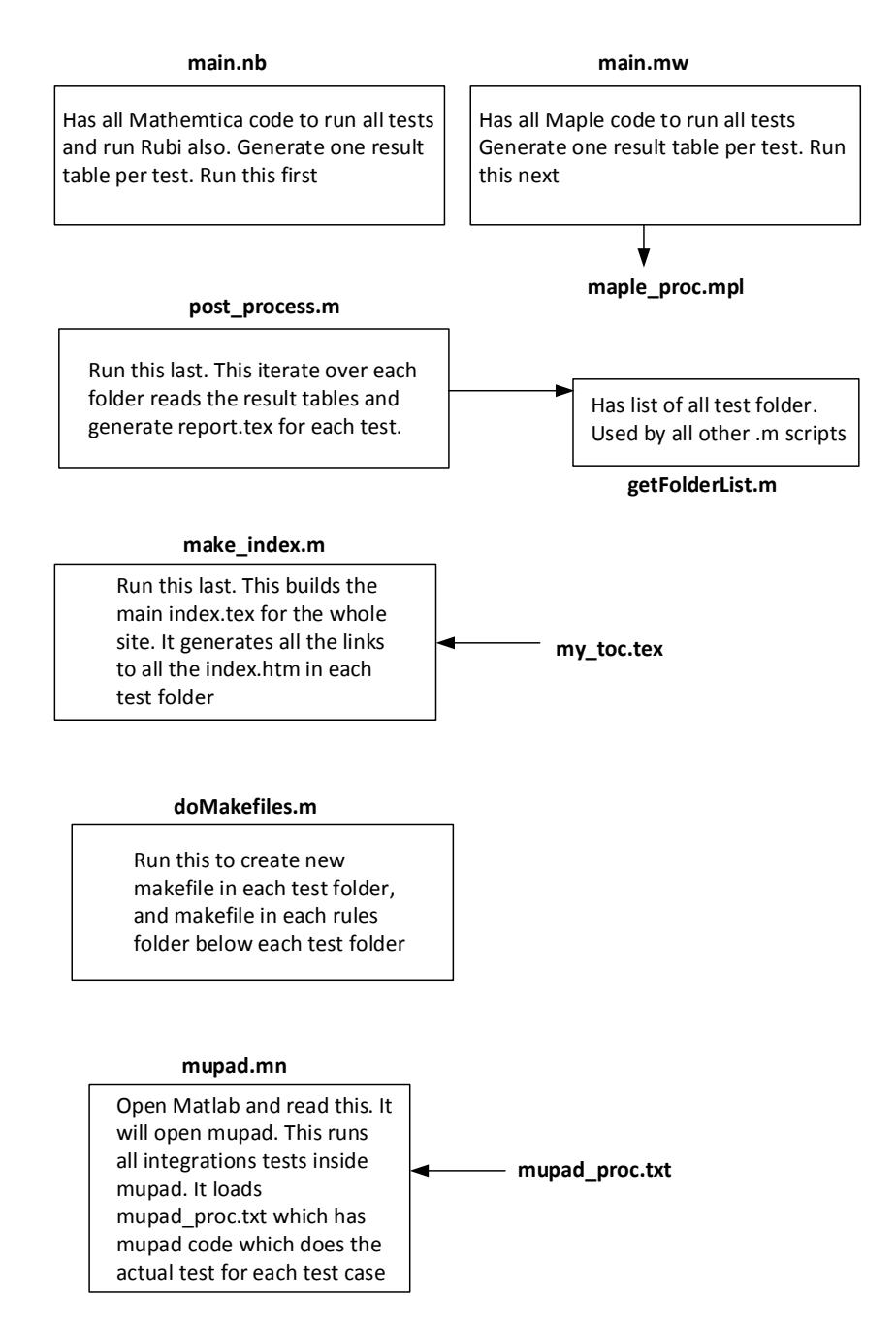

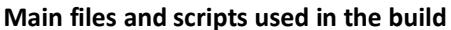

## **2 My PC during running the tests**

I really need a faster PC with much more RAM !

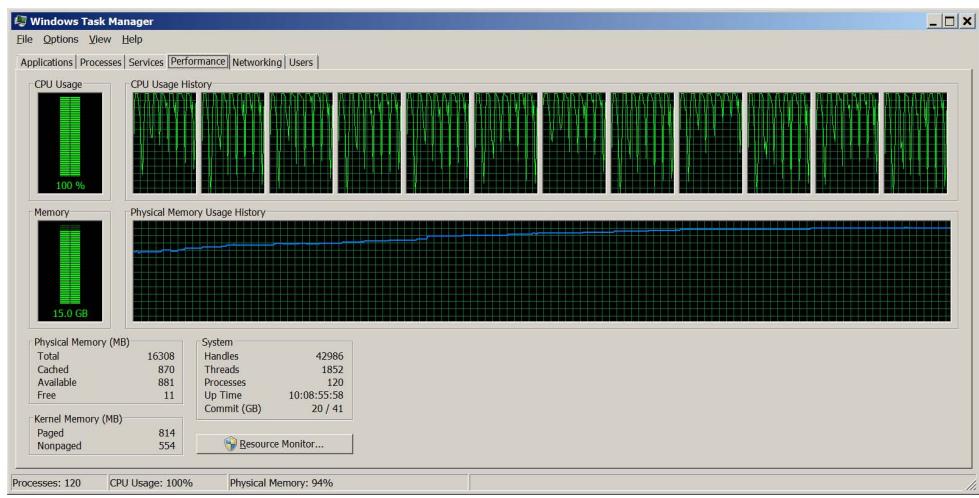

This below shows example of CAS suddenly consuming all RAM in PC, and I had to terminate the process, since it did not time out as instructed, and just hanged.

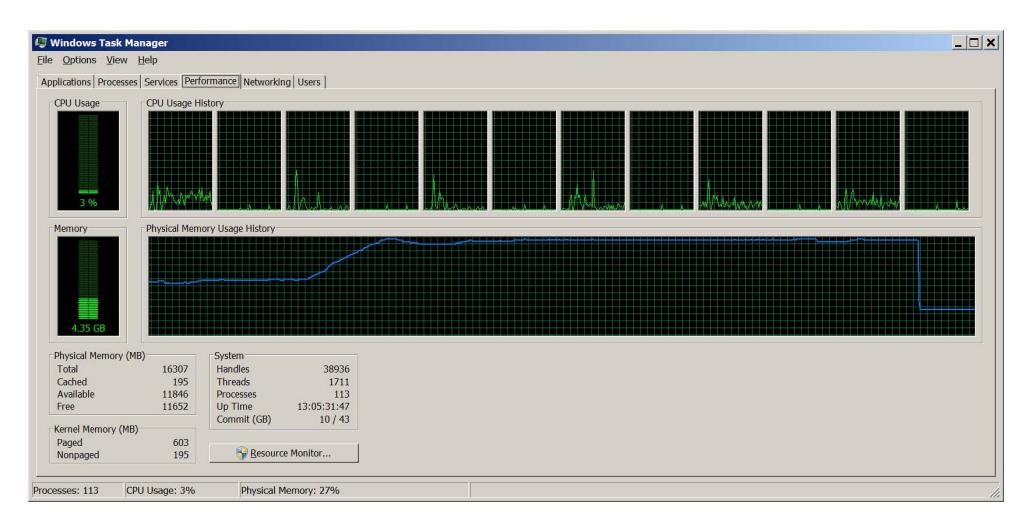